## SAP ABAP table ORA S SPL STAT {Structure to Display Special Statistics}

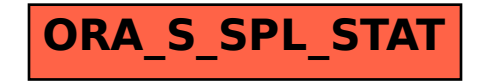